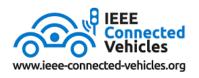

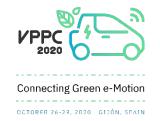

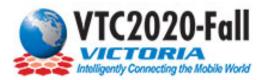

## VTC2020-Fall, VPPC 2020, IEEE CAVS 2020 Virtual Platform Instructions 18 November – 16 December

## NAVIGATING THE PLATFORM

After you change your password, navigate to the Welcome page which includes a message from the chairs, highlighted sessions, conference patrons, and other conference highlights.

On the left-hand side, you will see the main navigation menu.

|                      | Search         ① 05:48 PM         ② 02:48 AM         ③ 09:48 AM           Los Angeles (0MT-8)         Zurich (0MT+1)         Beijing (0MT+8)                                                                                                    |   |
|----------------------|----------------------------------------------------------------------------------------------------|---|
| Welcome<br>Attendees | VELCOME<br>IEEEE VTS FALL<br>2020  VIC2020fall VIC2020fall |   |
| VTC                  |                                                                                                    | E |
| VPPC                 | IEEE VTPC 2020 Proceedings (ISO)  셨 IEEE VTC-Fall/CAVS 2020 Proceedings (ISO)  셨                                                                                                    |   |
| CAVS                 | Welcome to VTS Fall 2020                                                                                                    |   |
| •<br>Tracks          | Greetings conference delegates and welcome to the IEEE VTS Fall 2020 conference<br>platform where you can easily access all Fall VTS conferences                                                                                                    |   |
| Sponsors             | IEEE CAVS 2020 - IEEE VPPC 2020 - IEEE VTC 2020 Fall To assist with your enjoyment of this virtual experience, conference delegates now have access to all three events regardless of their source registration, be it IEEE CAVS, VPPC, or VTC.                                                                                                    |   |

To view the content of each conference, click on the conference in the left-hand menu. When you click on a conference in the left-hand menu, you will land on the conference's welcome page.

| 0                | Search         ③ 05:50 PM         ③ 02:50 AM         ③ 09:50 AM           Los Angeles (0MT-8)         Zwrich (0MT-1)         Beijing (0MT-8) |                                  |
|------------------|----------------------------------------------------------------------------------------------------|----------------------------------|
|                  |                                                                                                    |                                  |
| View Edit Grants | s Delete Revisions View Mode Preview                                                                                                    |                                  |
|                  |                                                                                                    |                                  |
|                  | IEEE VTC Fall 2020                                                                                                    |                                  |
|                  | This semi-annual flagship conference of IEEE Vehicular                                                                                       |                                  |
|                  | Technology Society will bring together individuals from                                                                                      | NTC2020-Fall                     |
|                  | academia, government, and industry to discuss and<br>exchange ideas in the fields of wireless, mobile, and                                   |                                  |
|                  | vehicular technology.                                                                                                    | Intelligent Mobile Connections   |
|                  |                                                                                                    |                                  |
|                  | Look through our full program schedule $\rightarrow$                                                                                         |                                  |
|                  | Download Program PDF 🕹                                                                                                    |                                  |
|                  |                                                                                                    |                                  |
|                  |                                                                                                    | OGRAM                            |
|                  | Highlighted Pro                                                                                                    | ogram Schedules                  |
|                  | Tutorials schedule →                                                                                                    | Workshops schedule $\rightarrow$ |
|                  |                                                                                                    |                                  |
|                  |                                                                                                    |                                  |

Click on 'Look through our full program schedule" to view the entire schedule of the conference. Be sure to click on the date tabs to view the entire schedule.

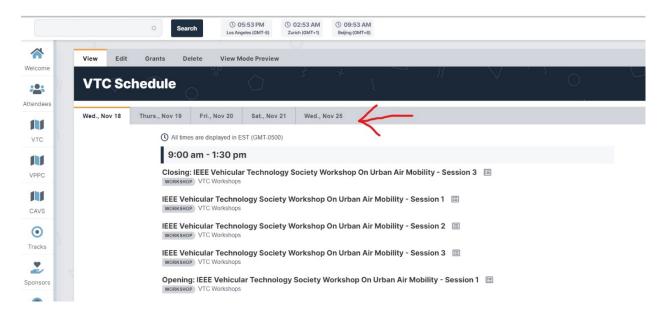

There are 4 live VTC Keynotes and 5 live VPPC Keynotes. You can find these live keynote sessions in the full program schedule, by using the "Tracks" navigation tool in the left-hand menu, or by clicking on the keynote speaker on the conference's welcome page. Note, the 3 IEEE CAVS Keynotes are all on-demand.

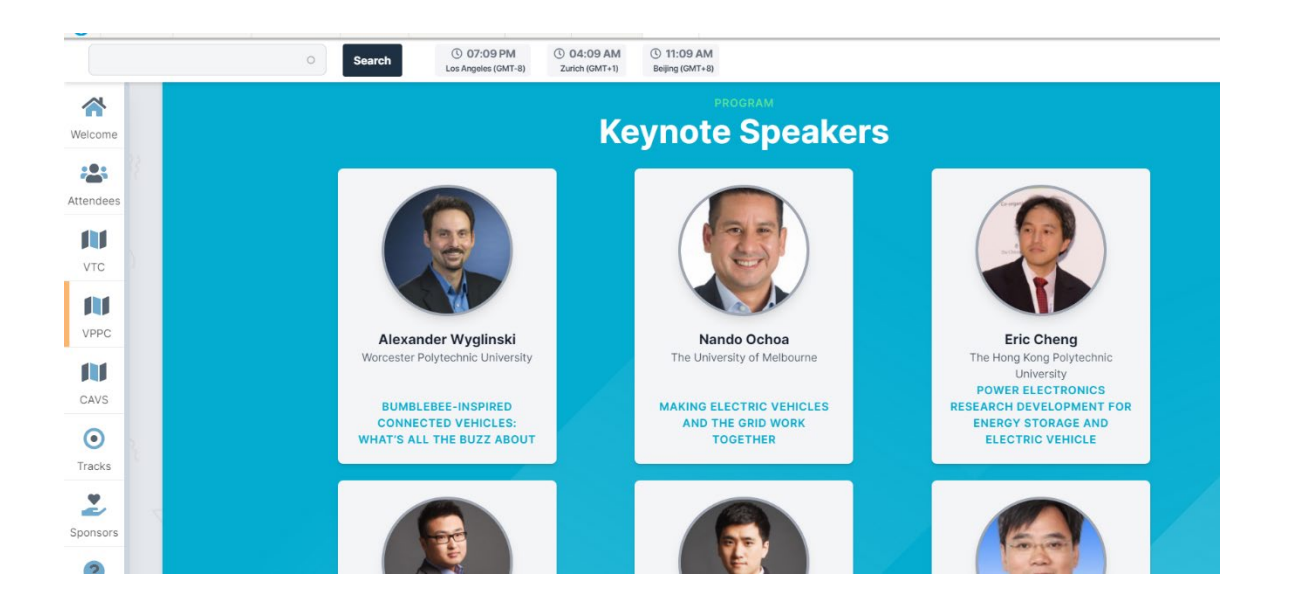

Use the 'View Live Session' button to go directly to the live Zoom session at the scheduled session time.

|    |           |               | OSea         |                    | 05:58 PM<br>Angeles (GMT-8) | () 02:58 AM<br>Zurich (GMT+1) | © 09:58 AM<br>Beijing (GMT+8) |     |   |   |  |
|----|-----------|---------------|--------------|--------------------|-----------------------------|-------------------------------|-------------------------------|-----|---|---|--|
| •  | View      | Edit          | Grants D     | elete View         | Mode Previev                | N                             |                               |     |   |   |  |
| ne | Live link |               | Live Session | or to live session |                             |                               |                               |     |   |   |  |
| s  | 🔶 VTC     | Keynotes      |              |                    |                             |                               |                               |     |   |   |  |
|    |           |               | h Direct     | ions For 6         | G                           |                               |                               |     |   |   |  |
|    |           | 18, 09:00am B |              | 0:00am EST 🗎       |                             |                               |                               |     |   |   |  |
|    | PRESENT   | TATIONS       |              |                    |                             |                               |                               |     |   |   |  |
|    |           | The Rese      | arch Direc   | tions for 60       | 3                           |                               |                               |     |   |   |  |
| 3  |           |               | 0            |                    |                             |                               |                               | 305 | N | 0 |  |
| 'S |           |               |              |                    |                             |                               |                               |     |   |   |  |

When you click on a presentation, you will see the pre-recorded video & presenter information. The paper (all technical papers are provided) & slides (if provided by the presenter) will be under the 'Paper' and 'Slides' tabs, respectively. Note, on the main welcome page for the fall conferences, there is an option for also downloading the full conference proceedings (Note – these are large files so downloading will slow your connection speed.)

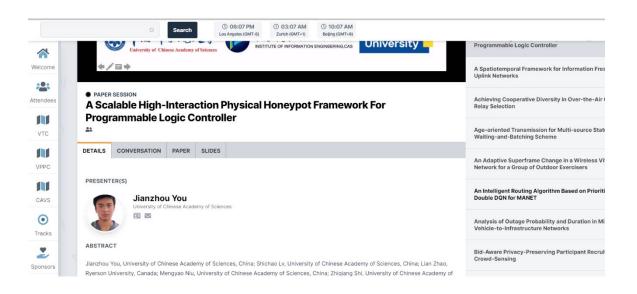

Use the 'Conversation' tab to ask a question asynchronously to the presenter. If you are an author, you are expected to reply to all questions asked about your paper here in order to be marked in attendance to the conference.

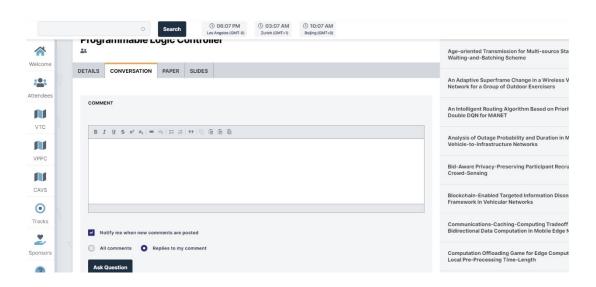

Use the 'Attendees' tab to search for other attendees, view their profile, and email them directly.

|         |                                                    |                                                                        | 0 10:12 AM<br>Beijing (GMT+8)                                                   |                                         |                                |                                          |               |
|---------|----------------------------------------------------|------------------------------------------------------------------------|---------------------------------------------------------------------------------|-----------------------------------------|--------------------------------|------------------------------------------|---------------|
| 2       |                                                    | $\bigcirc$                                                             |                                                                                 |                                         |                                |                                          | 0.0           |
| Attende | es                                                 |                                                                        |                                                                                 |                                         |                                |                                          |               |
| √7      | $^{\circ}$                                         | $\wedge$                                                               | r                                                                               | ~~~~~~~~~~~~~~~~~~~~~~~~~~~~~~~~~~~~~~~ | V                              | ·                                        |               |
|         | People listed here are sorted                      | d by Last Access and Last Name.                                        |                                                                                 |                                         |                                |                                          |               |
|         | SEARCH FULL NAME                                   | ROLES                                                                  |                                                                                 |                                         |                                |                                          |               |
|         |                                                    | - Any - 💉                                                              | Apply Reset                                                                     |                                         |                                |                                          |               |
|         |                                                    |                                                                        |                                                                                 |                                         |                                |                                          |               |
|         |                                                    |                                                                        |                                                                                 |                                         |                                |                                          |               |
|         | 1 (CE) B (24) O (72) B                             | (25) <b>5</b> (47) <b>5</b> (22) <b>0</b> (40) <b>11</b> (21) <b>1</b> | (11) L(22) K (42) L (22) L                                                      | (CC) N (CC) O (17) D (                  | 50) <b>0</b> (0) <b>0</b> (00) | <b>0</b> (77) <b>T</b> (20) <b>U</b> (0) | N (15)        |
|         | <b>A</b> (65) <b>B</b> (24) <b>C</b> (76) <b>D</b> | (35) E (17) F (23) G (48) H (61) I (                                   | <ul> <li>(11) J (32) K (49) L (86) N</li> <li>W (58) X (11) Y (43) Z</li> </ul> |                                         | 52) <b>Q</b> (9) <b>R</b> (32) | <b>S</b> (77) <b>T</b> (38) <b>U</b> (2) | <b>V</b> (15) |
|         | <b>A</b> (65) <b>B</b> (24) <b>C</b> (76) <b>D</b> | (35) E (17) F (23) G (48) H (61) I (                                   |                                                                                 |                                         | 52) <b>Q</b> (9) <b>R</b> (32) | <b>S</b> (77) <b>T</b> (38) <b>U</b> (2) | <b>V</b> (15) |
|         | <b>A</b> (65) <b>B</b> (24) <b>C</b> (76) <b>D</b> | (35) E (17) F (23) G (48) H (61) I (                                   |                                                                                 |                                         | 52) <b>Q</b> (9) <b>R</b> (32) | <b>S</b> (77) <b>T</b> (38) <b>U</b> (2) | <b>V</b> (15) |
|         | A (65) B (24) C (76) D                             | (35) E (17) F (23) G (48) H (61) I (                                   |                                                                                 |                                         | 52) <b>Q</b> (9) <b>R</b> (32) |                                          | <b>V</b> (15) |
|         |                                                    | (35) E (17) F (23) G (48) H (61) I (                                   |                                                                                 |                                         | 52) <b>Q</b> (9) <b>R</b> (32) | s (77) t (38) u (2)                      | <b>V</b> (15) |
|         | A (65) B (24) C (76) D                             | (35) E (17) F (23) G (48) H (61) I (                                   |                                                                                 |                                         | 52) <b>Q</b> (9) <b>R</b> (32) |                                          | <b>v</b> (15) |
|         | RK                                                 |                                                                        | <b>W</b> (58) <b>X</b> (11) <b>Y</b> (43) <b>Z</b>                              | (69)                                    | 52) Q (9) R (32)               | ZG                                       |               |
|         |                                                    | e Pablo Arb                                                            | w (58) x (11) y (43) z                                                          |                                         |                                |                                          |               |

Use the 'Tracks' tab to search for a presentation by track. The tracks are separated by each conference: CAVS tracks are blue, VPPC tracks are green, VTC tracks are red.

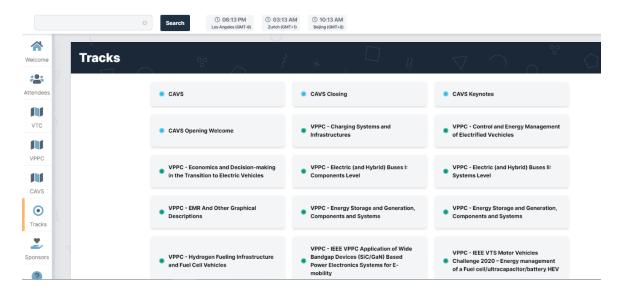

There are 4 VPPC Tutorials with Live Q&A Sessions. The Live Q&A Sessions will take place within the virtual platform using the Engagement feature. To join the live Q&A, click on the "View Live Session" red button at the scheduled tutorial time. The chat feature will remain on each Live Q&A Tutorial Session throughout the duration of the conference.

|     | 0 Search                                                | () 06:22 PM<br>Los Angeles (GMT-8) Zurich | 22 AM (C) 10:22 AM<br>GMT+1) Beijing (GMT+8) |         |                       |
|-----|---------------------------------------------------------|-------------------------------------------|----------------------------------------------|---------|-----------------------|
|     |                                                         | - U                                       |                                              |         |                       |
| ne  | View Edit Grants Delete                                 | View Mode Preview                         |                                              |         |                       |
| 12  |                                                         |                                           |                                              | CHAT    |                       |
| s   | Live link will become active 15 minutes prior to live s | ession                                    |                                              |         |                       |
|     | VPPC - Tutorials                                        |                                           |                                              |         | Start of conversation |
|     | TUTORIAL                                                |                                           |                                              |         |                       |
|     |                                                         | ce And Engineeri                          | ng Of Electric Vehicle Batte                 | ery     |                       |
|     | Safety: A Tutorial                                      |                                           |                                              |         |                       |
|     | Nov 25, 09:00am EST to Nov 25, 10:00am<br>47 views      | EST 🖻 Add to calendar                     |                                              |         |                       |
| -   |                                                         |                                           |                                              |         |                       |
| PI  | RESENTATIONS DETAILS                                    |                                           |                                              |         |                       |
|     |                                                         |                                           |                                              |         |                       |
| 8 ( | 1 Tutorial 2 Part 1                                     |                                           |                                              |         |                       |
|     | Xuning Feng                                             |                                           |                                              |         |                       |
| 50  | 2 Tutorial 2 Part 2                                     |                                           |                                              |         |                       |
| rs  | Jorge Varela Barreras                                   |                                           |                                              |         |                       |
|     |                                                         |                                           |                                              | Message |                       |

Thank you for participating in VTC2020-Fall, VPPC 2020, IEEE CAVS 2020! Let us know if you have any questions.

Email: klasko@conferencecatalysts.com